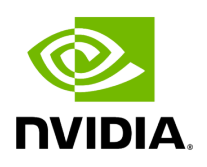

**Device Access**

You can configure default access parameters for remote administration via the following protocols:

- **Switch SSH** allows you to define the SSH parameters to open an SSH session on your switch
- **Server SSH** allows you to define the SSH parameters to open an SSH session on your server
- **HTTP** allows you to define the HTTP parameters to open an HTTP session on your device

Default credentials are applicable to all switches and servers in the fabric.

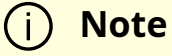

The default SSH (CLI) switch credentials match the Grid Director series switch. To change the credentials for IS5030/IS5035 edit the [SSH\_Switch] section in the gv.cfg file.

Define access parameters for the remote user as described in the following table.

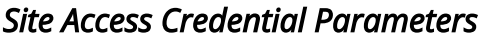

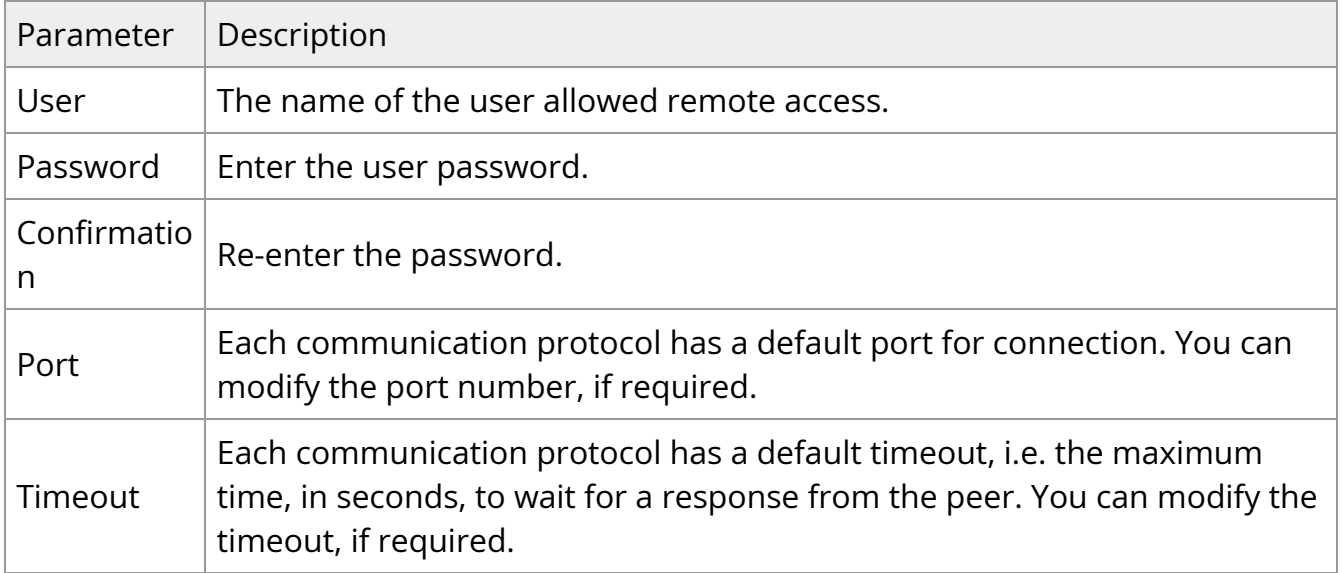

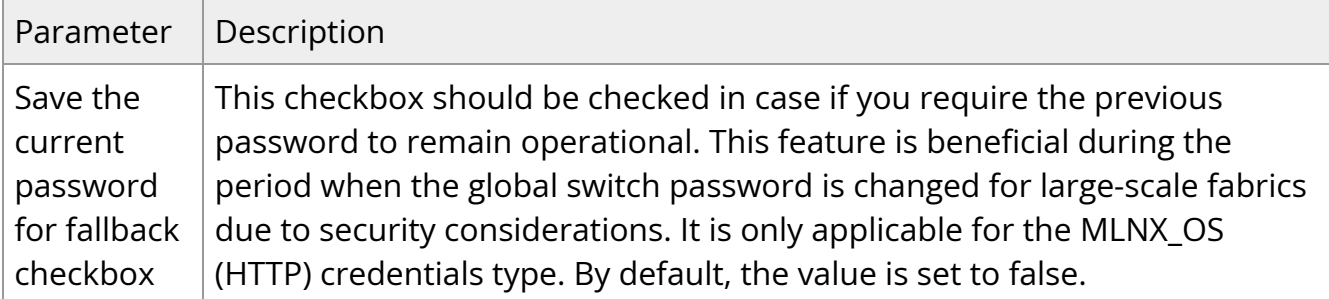

Copyright 2024. PDF Generated on 06/06/2024